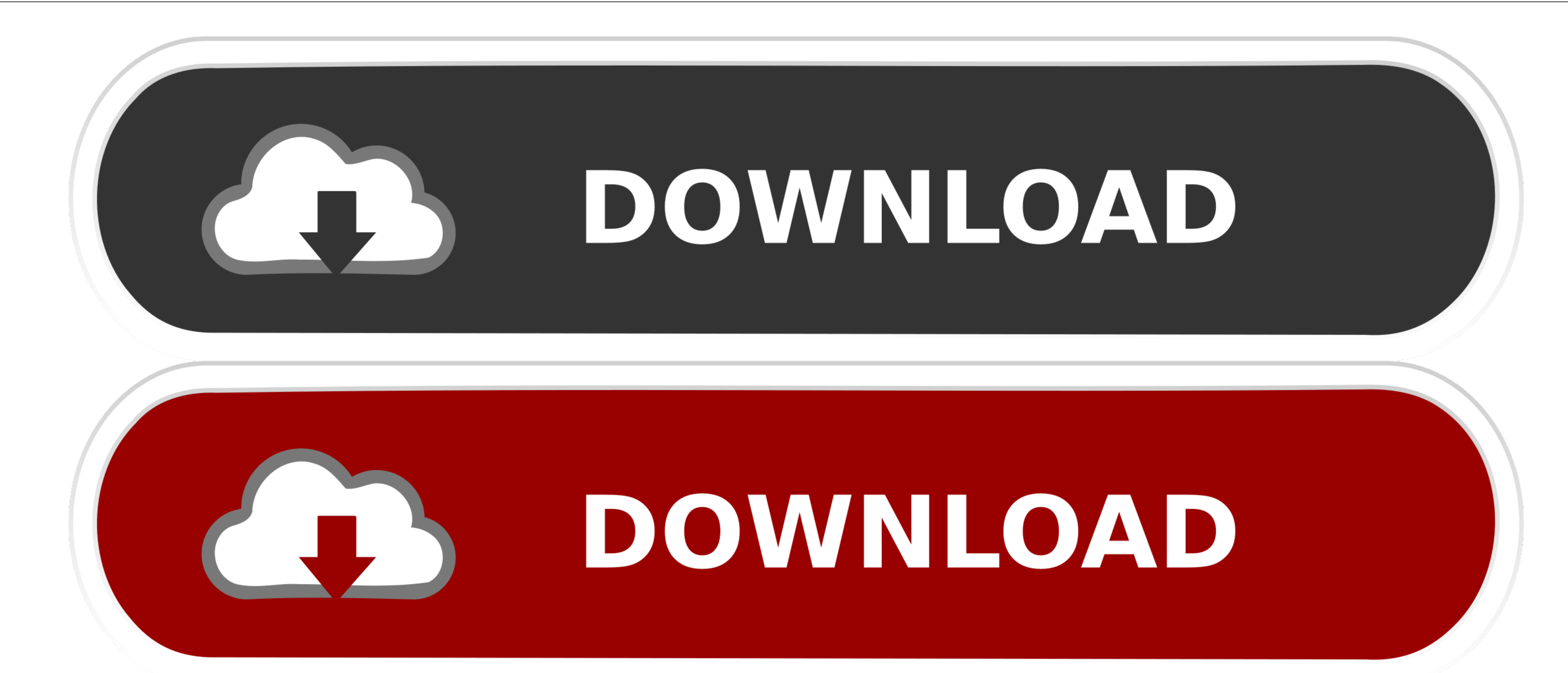

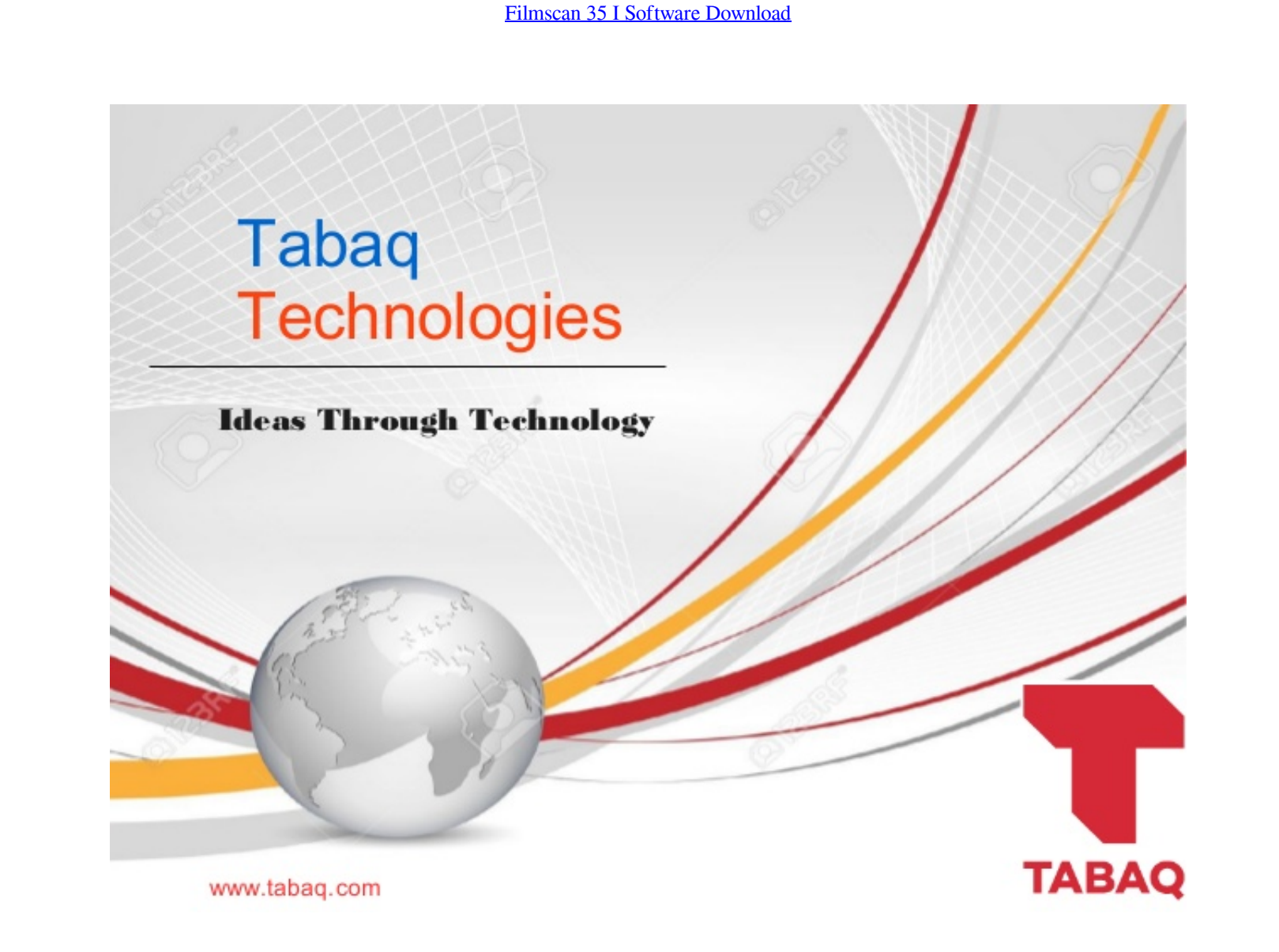

[Filmscan 35 I Software Download](https://fancli.com/1vetnu)

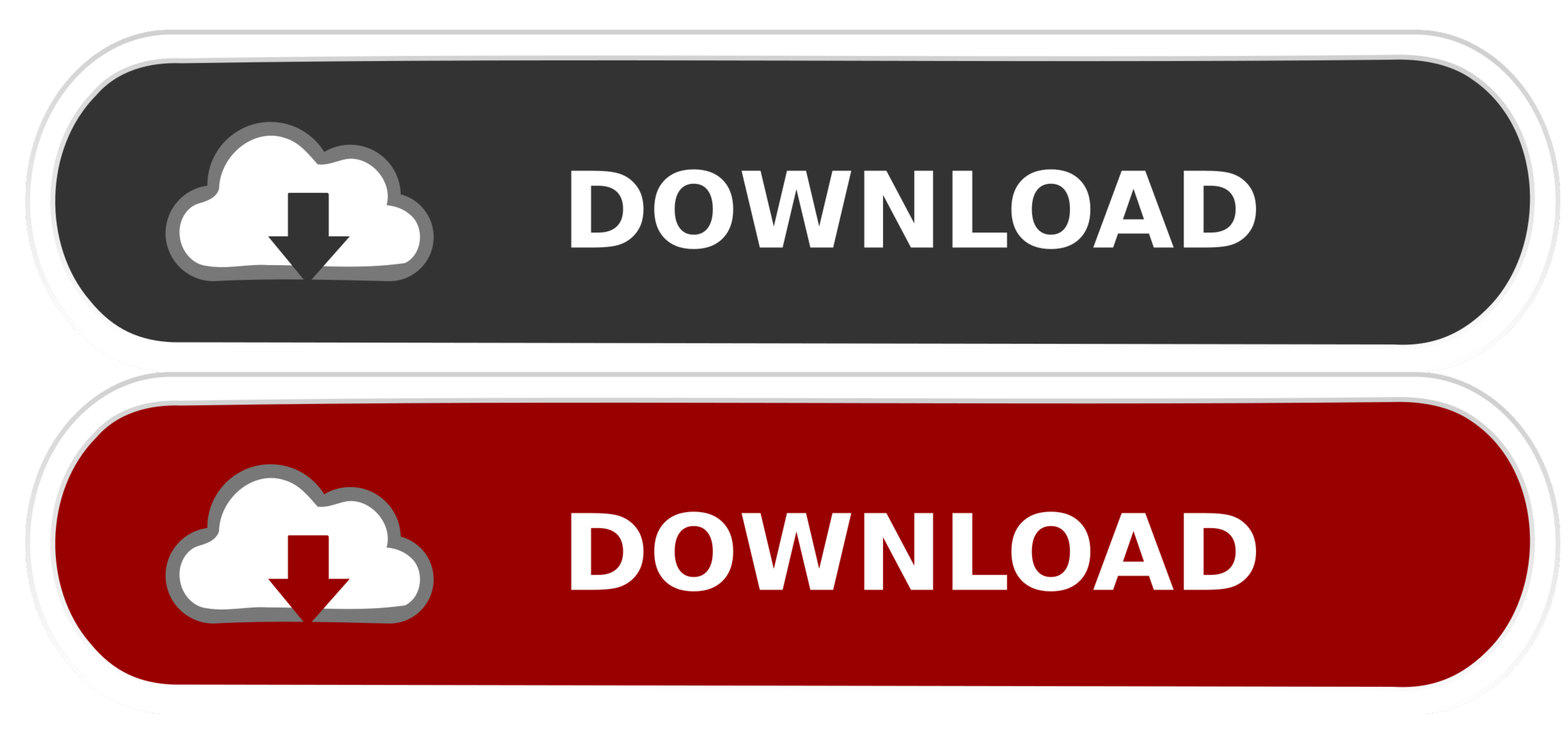

 $1/2$ 

To see if you have Windows 7 32 or 64 bit: Open System by clicking the Start button, right-clicking Computer, and then clicking Properties.. Search the list until you locate the FILMSCAN 35mm Film Scanner driver

Free download filmscan 35 i driver for windows 7 Files at Software After completing software installation, please connect FilmScan35 I to PC.. 1 0 3 dated 2007-10-30 The driver setup wizard will install the driver.. 2 1 Ce

## **filmscan 35 i software download**

filmscan 35 i software download, filmscan 35 i software, transonic filmscan 35 i software, microtek filmscan 35 software download, veho filmscan 35 i software, epson filmscan 200 software, filmscan 35 ii software, dia-scan

Under System, you can view the system type, it will say 32 or 64 bit If they dont have drivers try using Windows Update - Update driver for hardware that isnt working properly: How to Install A Scanner: Working with the Sc

## **transonic filmscan 35 i software**

Post navigation 18 Forever Love 2012 Full Movie Download Game Ps2 Iso Ukuran Kecil Search for: Search for: Search for: Search Related Posts Download Free Atlanta Rhythm Section Best Of Rara Seagull Bartender 9… fC2 com The

## **veho filmscan 35 i software**

Automatically Update FilmScan 35 Microtek Scanner Drivers with Easy Driver Pro for Windows 10. e10c415e6f